**История развития вычислительной техники**

> $(2 \cup 3)$  **Санфа** Ирина Борисовна, **Хайми Наталия Ивановна, учителя информатики и ИКТ ГБОУ школа № 594 Санкт-**Петер*бариа*н

## **Электронные вычислительные машины**

Технические предпосылки для создания ЭВМ:

- 1905 г. электровакуумный ламповый диод,
- 1906 г. ламповый триод,
- 1918 г. ламповый триггер.

В 40-е годы XX века велись разработки специальной техники для дешифровки военных сообщений и выполнения сложных баллистических расчётов: Энигма, Colossus, Марк-I.

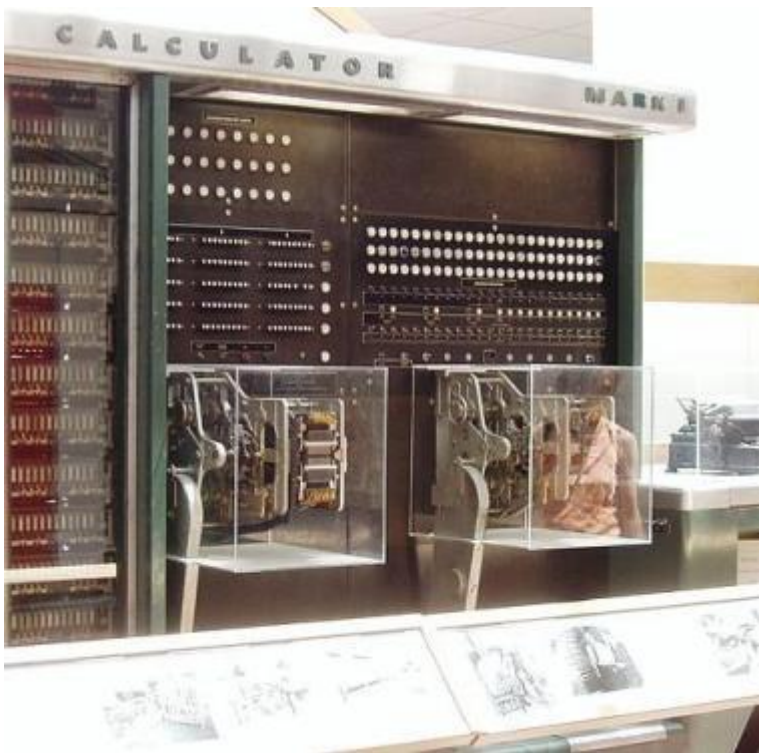

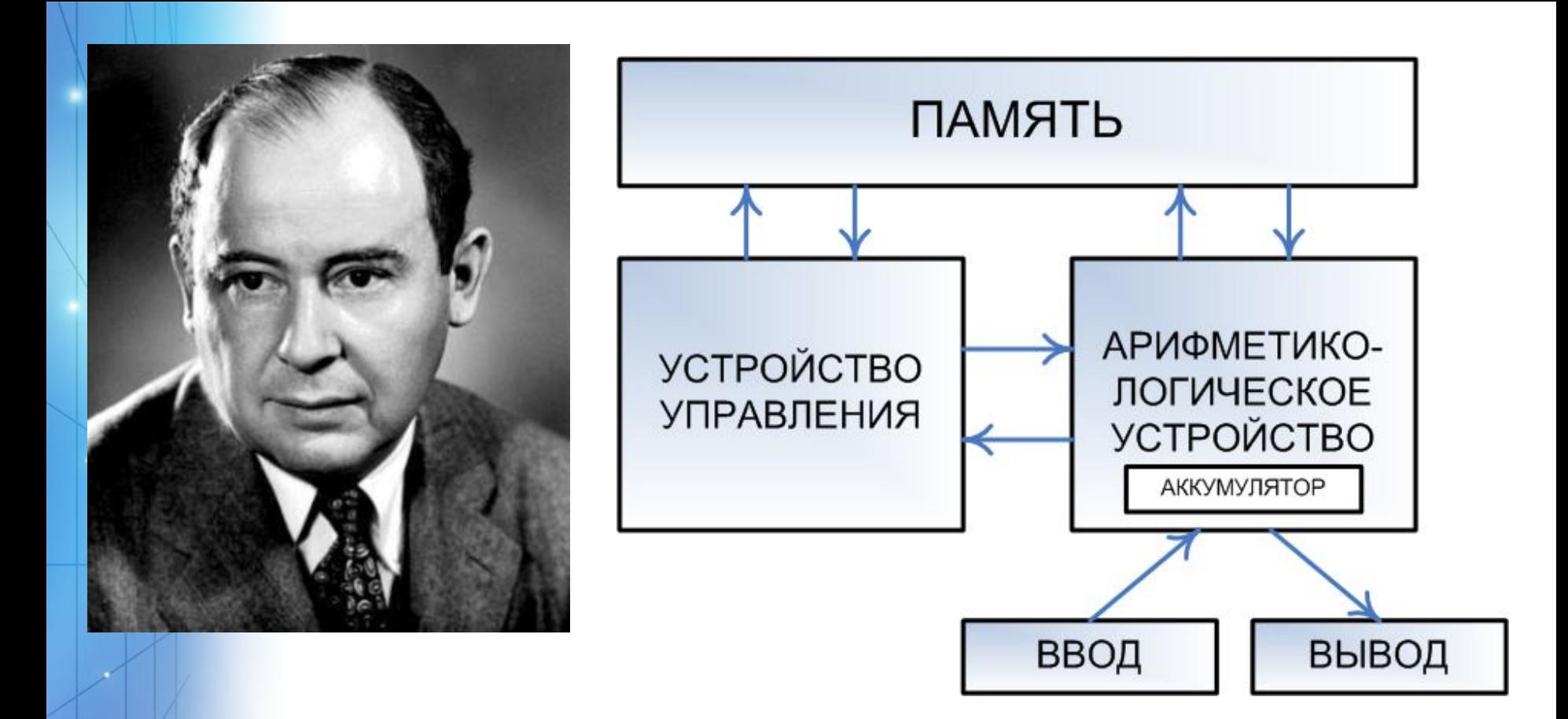

1946 г. – американский математик **Джон фон Нейман** предложил **архитектуру** современных компьютеров.

**ENIAK (ЭНИАК)** – первая универсальная ЭВМ на электронных лампах, США, 1946 г.

#### Длина – 26 м, Площадь – 300 м<sup>2</sup> Вес – 30 тонн.

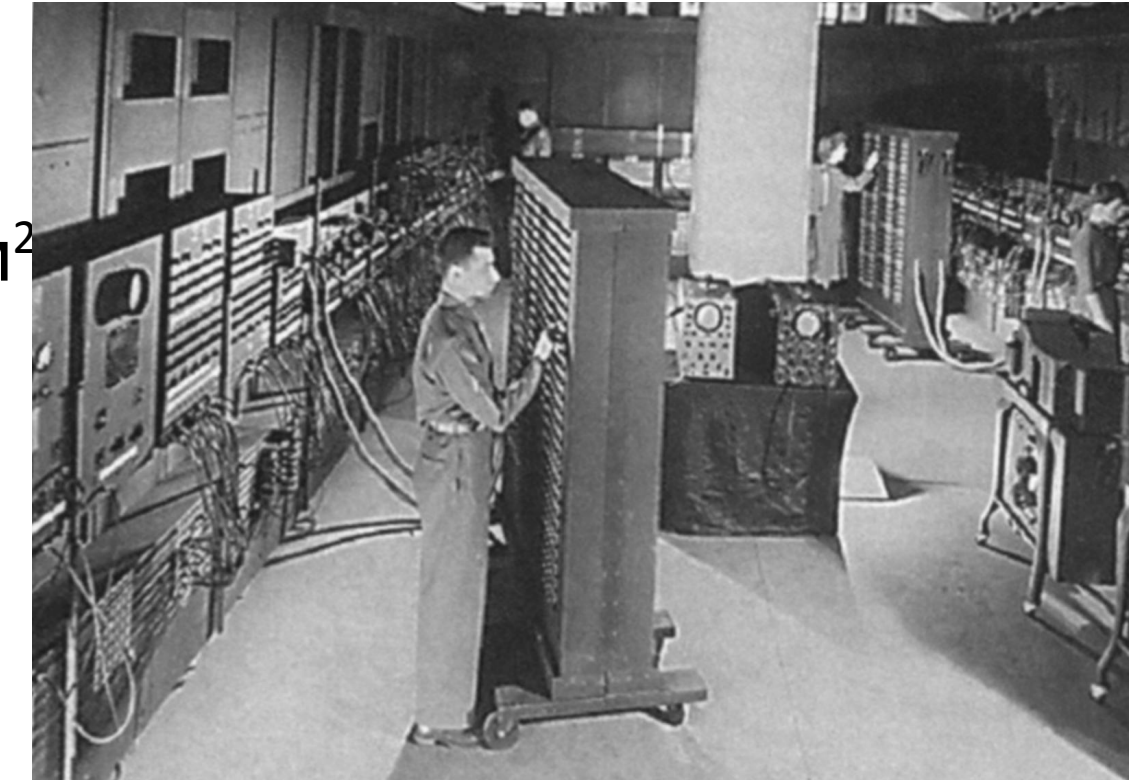

Скорость – 5000 (+) и 350 (\*) в секунду Количество электронных ламп – 178468 шт. Стоимость – 450 000 \$

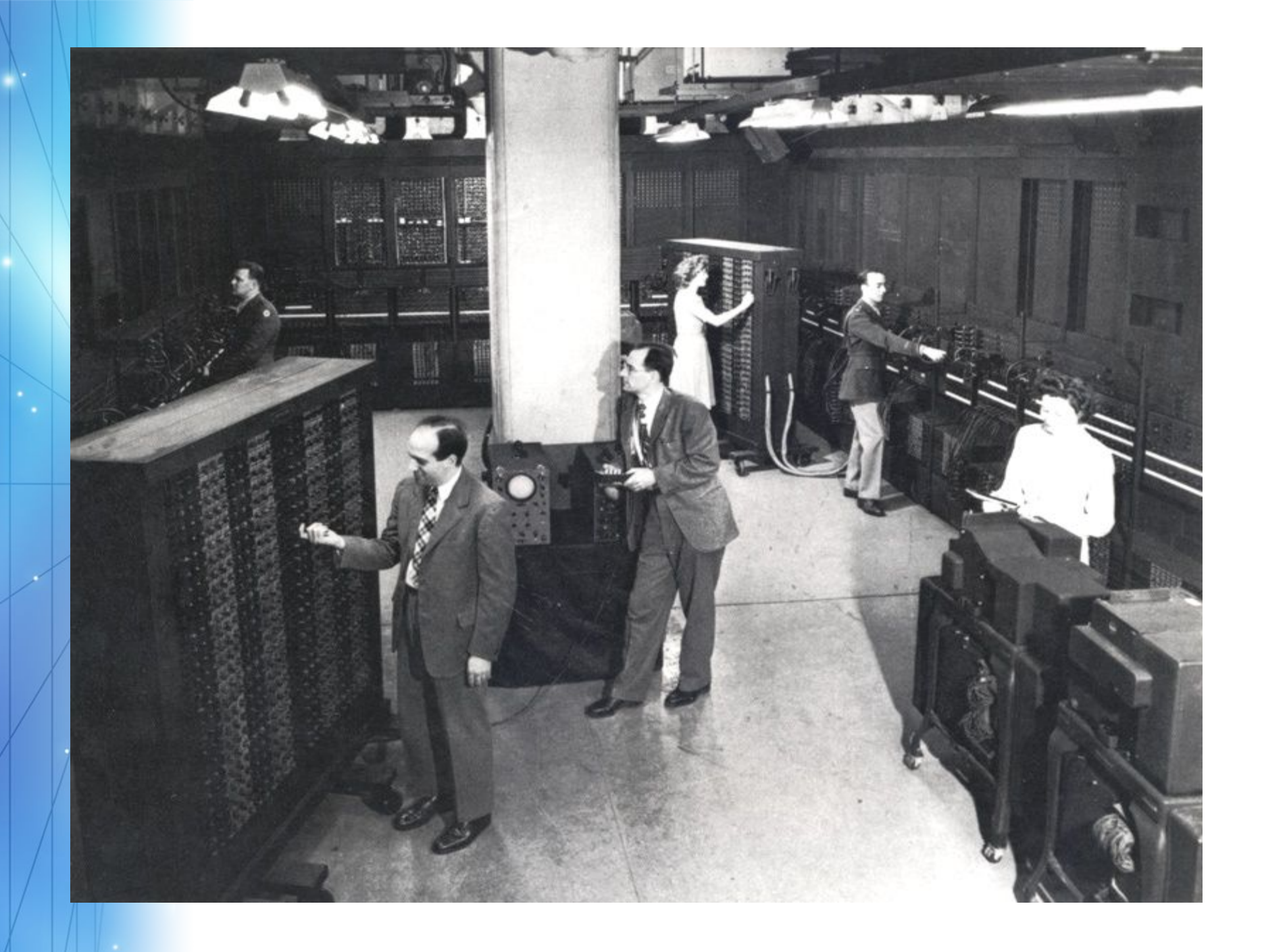

### **I поколение ЭВМ**

Элементная база – **электронно-вакуумные лампы**. Компьютеры имели большие габариты и занимали целые машинные залы.

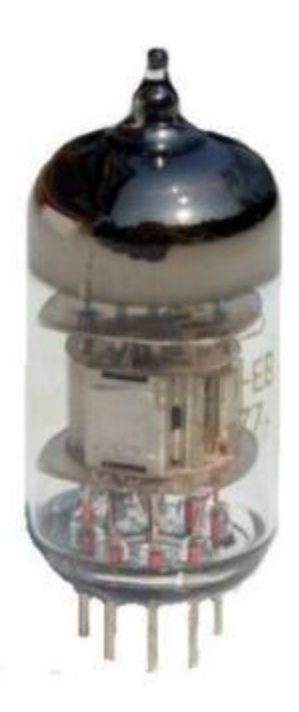

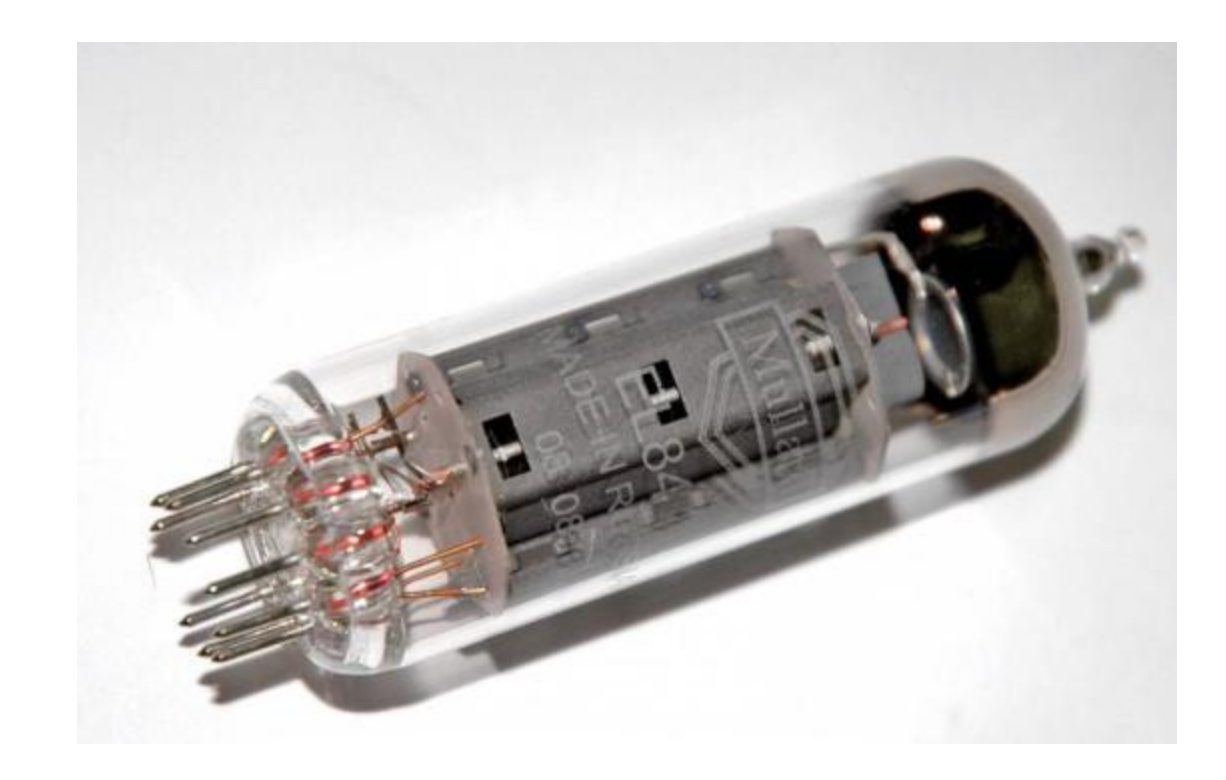

# **Характеристики компьютеров I поколения**

- Скорость 10-20 тыс. операций в секунду
- Устройства ввода-вывода
- пульт управления
- Внешняя память – перфокарты, перфоленты
- Управление, программное обеспечение
- машинные коды, ассемблер
- Цели использования
- научно-технические, математические расчеты (обработка числовых данных)

## **II поколение ЭВМ**

Элементная база – полупроводниковые **транзисторы** (1 транзистор заменял ≈ 40 ламп) Компьютеры стали меньше по габаритам и располагались в однотипных стойках.

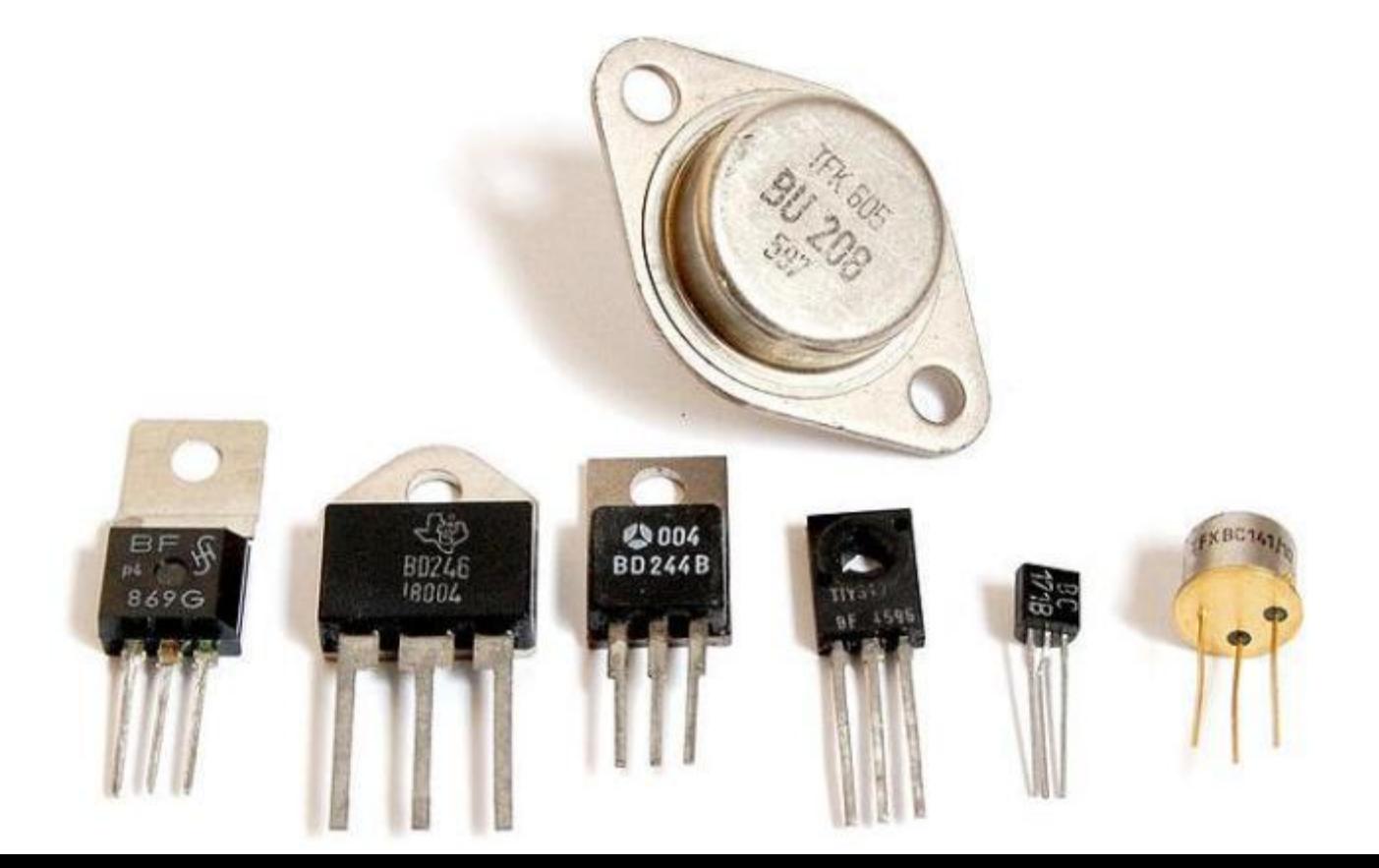

#### Скорость – 100-500 тыс. операций в сек. **Характеристики компьютеров II поколения**

- алфавитно-цифровой терминал и печатающее устройство
- магнитные барабаны, магнитные ленты и диски
- первые языки программирования: Fortran, Algol, Basic.
- научно-технические, математические и экономические расчеты (обработка чисел и символов)

память Управление, программное обеспечение

Устройства

Внешняя

ввода-вывода

Цели использования

## **III поколение ЭВМ**

Элементная база – **интегральные микросхемы (ИС)**

На поверхности кремниевого кристалла, площадью в 1 см² размещались десятки, а затем сотни и тысячи микроэлементов (транзисторов, диодов, сопротивлений).

1959 г. – первая интегральная микросхема содержала 1 транзистор + 2 резистора + 1 конденсатор

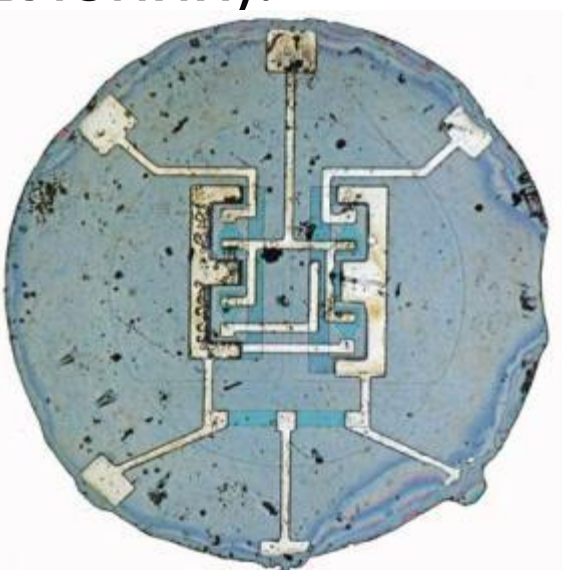

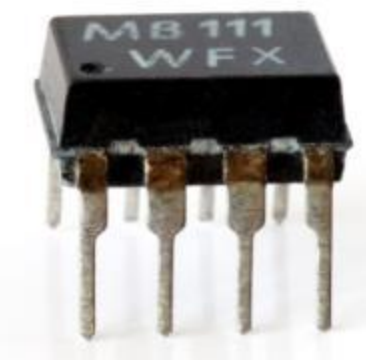

#### Скорость – до 10 млн. операций в секунду **Характеристики компьютеров III поколения**

Устройства ввода-вывода

Внешняя память

Управление, программное обеспечение

Цели использования

- алфавитно-цифровая клавиатура, черно-белый монитор – магнитные ленты, магнитные диски, дискеты
- первые операционные системы, совместимость программ, языки Pascal, C…
- АСУ автоматизированные системы управления, САПР – системы автоматизированного проектирования, графика

### **IV поколение –**  Элементная база – **микропроцессоры и СБИС**

1971 г. – первый микропроцессор – программируемое логическое устройство, изготовленное по технологии СБИС, Intel (СЦ<sup>1^</sup>)

Появились:

- Суперкомпьютеры
- Персональные компьютеры и микро-ЭВМ

#### Скорость – более 1 млрд. операций в сек. **Характеристики компьютеров IV поколения**

Устройства ввода-вывода

Внешняя память

- клавиатура, мышь, цветной монитор, принтер, сканер…
- магнитные диски, оптические и лазерные диски, флеш-устройства…

Управление, программное обеспечение

- Цели использования
- «дружественное» программное обеспечение для неспециалистов
- обработка текстов, графики, звука, видео, работа в сети…

1975 г. – американские студенты **Стив Джобс** и **Стив Возняк** собрали первую в мире персональную ЭВМ «**Apple-1**».

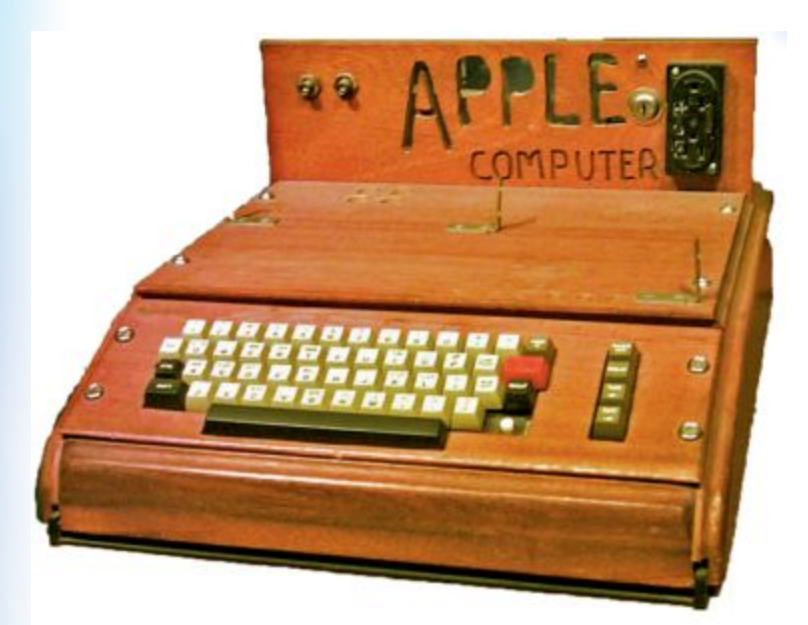

Они стали основателями всемирно известной корпорации **Apple**.

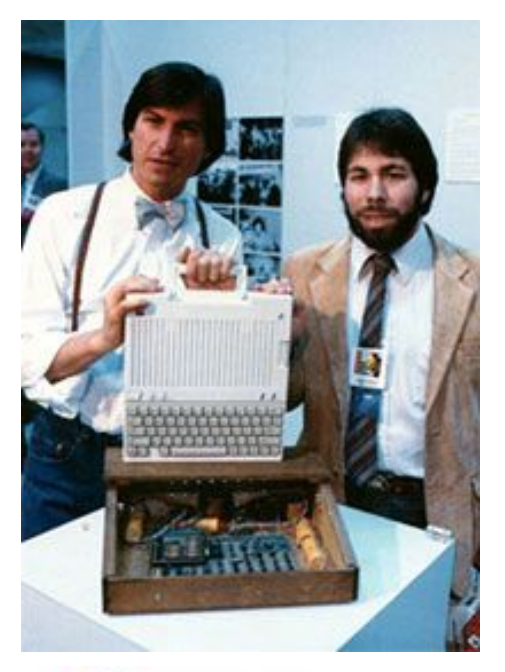

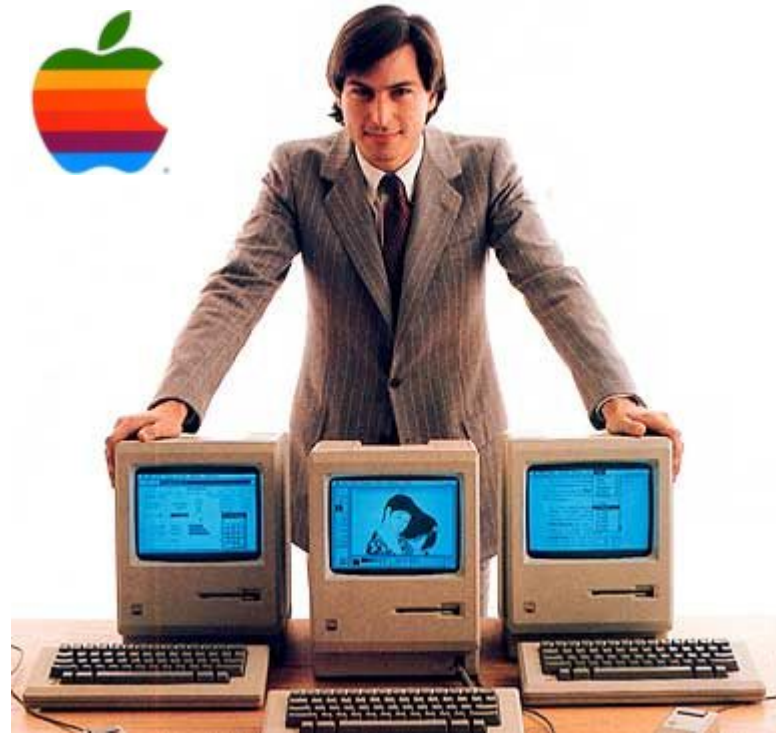

# **Компьютеры в СССР**

В СССР в 50-е годы XX века про руководством академика **Сергея Лебедева** были разработаны первые отечественные ЭВМ (МЭСМ, БЭСМ, Стрела, Урал, Наири и т.д.).

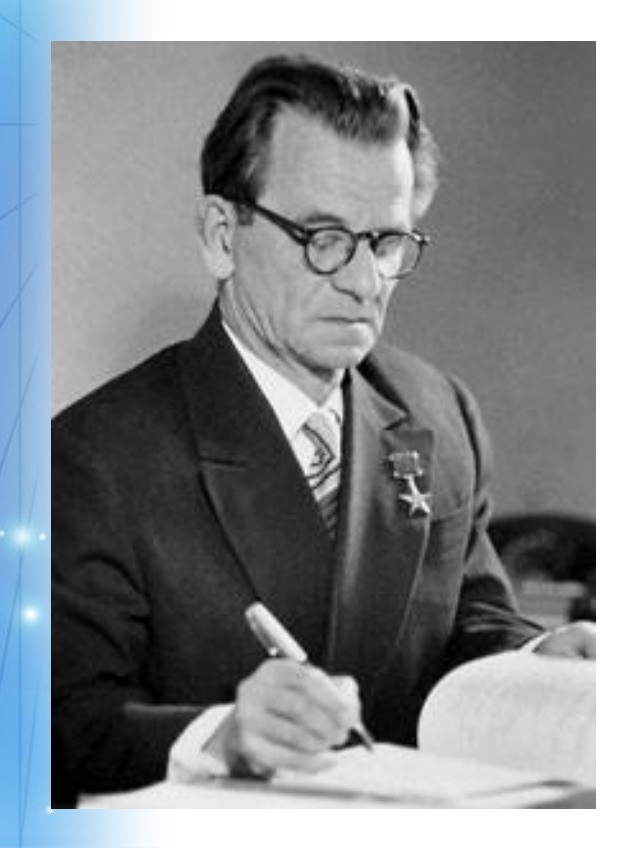

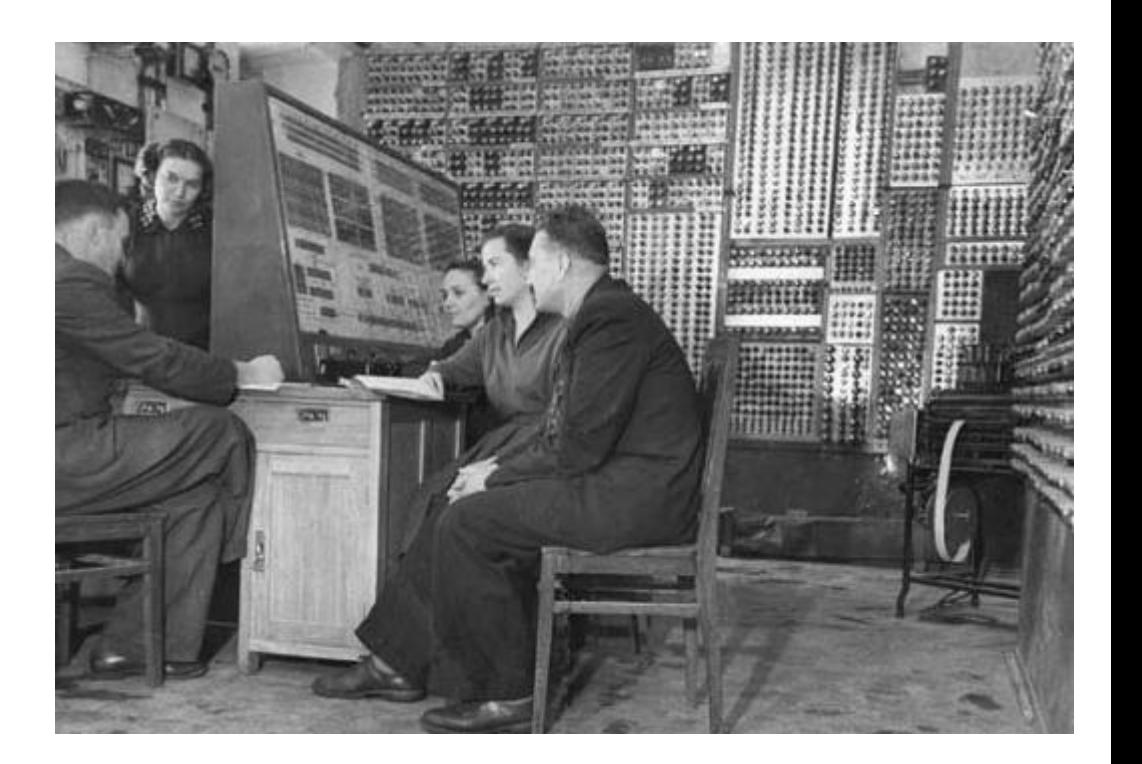

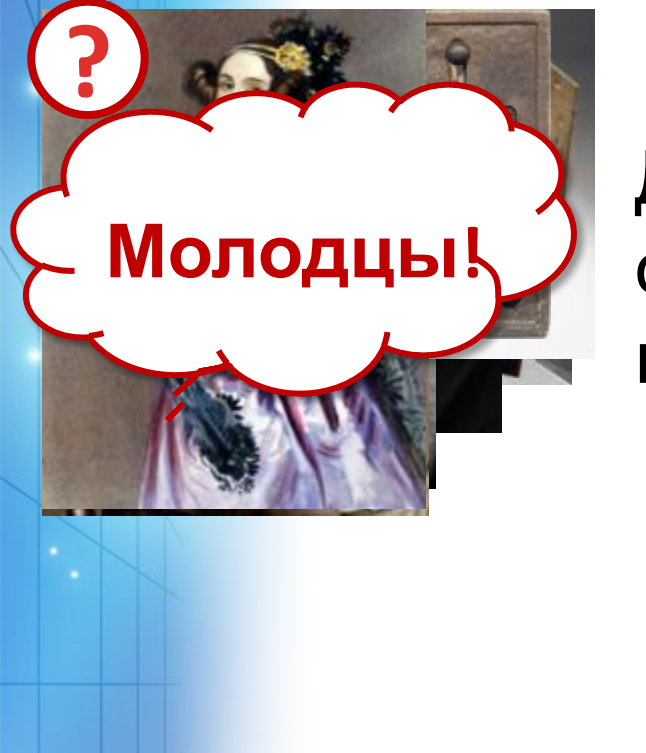

# **Кроссворд с картинками**

Для появления картинок-вопросов и ответов, нажимайте на номер

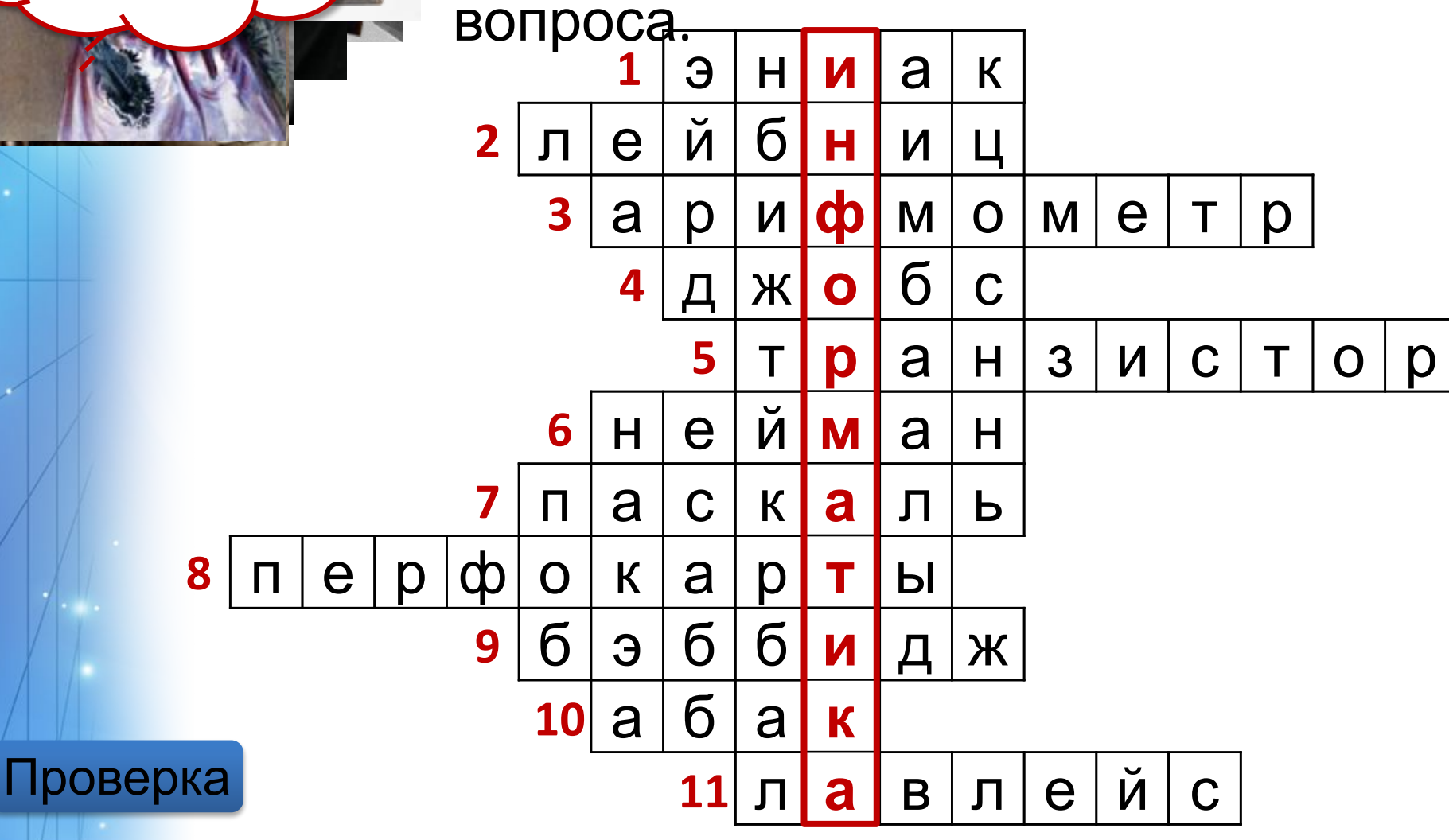

### **Источники информации:**

- http://informatics.vx8.ru/?p=17
- http://chernykh.net/content/view/106/161/
- http://computerhistory.narod.ru/index.htm
- http://www.computer-museum.ru/histussr/prioritet.htm
- М.Г. Коляда, Окно в удивительный мир информатики,
	- Сталкер, 1997
- Н.В. Макарова, Информатика 7-9 кл, Издательский дом «Питер», 2013